# Política de cookies

#### **Introducción**

Cuando visita o accede a nuestros sitios web o aplicaciones operados por nosotros, o cuando interactúa o

interactuar con nuestro contenido ("Servicios"), usamos (y autorizamos a terceros a usar) balizas web,

cookies, etiquetas de píxel, scripts, etiquetas, API y otras tecnologías ("Tecnologías de seguimiento").

Las Tecnologías de seguimiento nos permiten recopilar automáticamente información sobre usted y su comportamiento en línea, así como sobre su dispositivo (por ejemplo, su computadora o dispositivo móvil), con el fin de mejorar su navegación en nuestros Servicios, mejorar el rendimiento de nuestros Servicios y personalizar su experiencia en nuestros Servicios. También utilizamos esta información para recopilar estadísticas sobre el uso de nuestros Servicios, realizar análisis, ofrecer contenido adaptado a sus intereses y administrar servicios a nuestros Usuarios, clientes y socios.

También permitimos que terceros recopilen información sobre usted a través del seguimiento

#### Tecnologías**. ¿Qué son las cookies?**

Las cookies son pequeños archivos de texto (compuestos únicamente por letras y números) que coloca un servidor web

en su computadora o dispositivo móvil cuando visita una página web. Cuando se usa, la cookie puede ayudar

hacer que nuestros Servicios sean más fáciles de usar, por ejemplo, recordando sus preferencias de idioma

y ajustes. Puede encontrar más información sobre las cookies en [www.allaboutcookies.org.](http://www.allaboutcookies.org/)

Las cookies se utilizan ampliamente para que los sitios web funcionen de manera eficiente. El uso de

Las cookies le permiten navegar entre páginas de manera eficiente. Las cookies recuerdan sus preferencias

y hacer que la interacción entre usted y los Servicios sea más fluida y eficiente.

#### **Almacenamiento de tecnologías de seguimiento**

Almacenamos Tecnologías de Rastreo cuando visita o accede a nuestros Servicios (por ejemplo, cuando

está visitando nuestros sitios web): se denominan "Tecnologías de seguimiento de origen". En Además, las Tecnologías de Seguimiento son almacenadas por otros terceros (por ejemplo, nuestros análisis

proveedores de servicios, socios comerciales) que ejecutan contenido en nuestros Servicios, estos se denominan

"Tecnologías de seguimiento de terceros".

Ambos tipos de Tecnologías de Rastreo pueden almacenarse durante la duración de su visita en nuestros Servicios o para visitas repetidas.

#### **¿Qué tipos de tecnologías de seguimiento utilizamos?**

Utilizamos tres tipos principales de tecnologías de seguimiento:

#### **Tecnologías de seguimiento estrictamente necesarias –**

Estas tecnologías de seguimiento son esenciales para permitirle iniciar sesión, navegar y utilizar las funciones de nuestros Servicios, o para proporcionar un servicio solicitado por usted (como su

nombre de usuario). No necesitamos obtener su consentimiento para utilizar estos Rastreos Tecnologías. Estas tecnologías de seguimiento se pueden utilizar por razones de seguridad e integridad

- Por ejemplo, para detectar infracciones de nuestras políticas y para funciones de soporte o seguridad.

# **Tecnologías de seguimiento de la funcionalidad –**

Estas Tecnologías de Rastreo permiten que nuestros Servicios recuerden las elecciones que usted hace

(como su idioma) y proporcionar funciones mejoradas y personalizadas. Para ejemplo, estas tecnologías de seguimiento se utilizan para la autenticación (para recordar cuando haya iniciado sesión) y admita otras funciones de nuestros Servicios.

#### **Tecnologías de seguimiento del rendimiento –**

Estas Tecnologías de Rastreo recopilan información sobre su actividad en línea (por ejemplo, por ejemplo, la duración de su visita a nuestros Servicios), incluidos los datos de comportamiento

y métricas de participación en el contenido. Estas tecnologías de seguimiento se utilizan para: análisis, investigación y para realizar estadísticas (basadas en información agregada).

#### **Política de cookies**

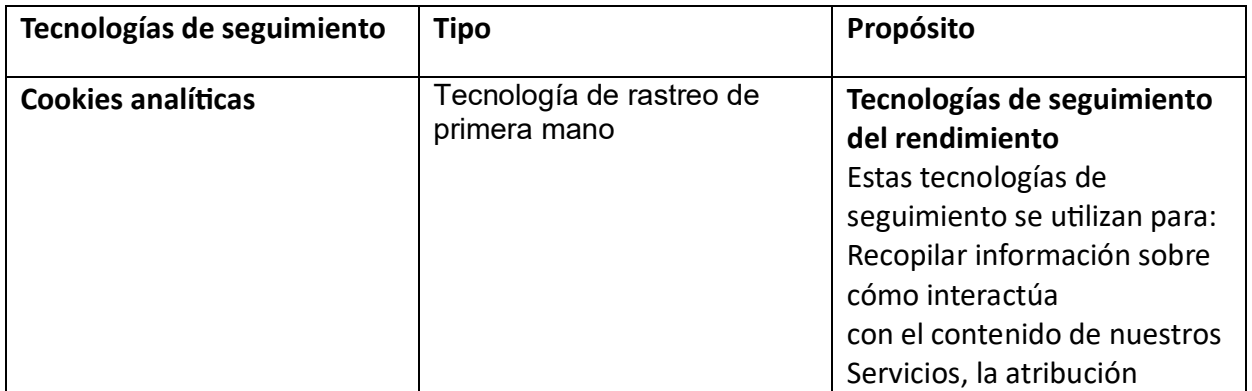

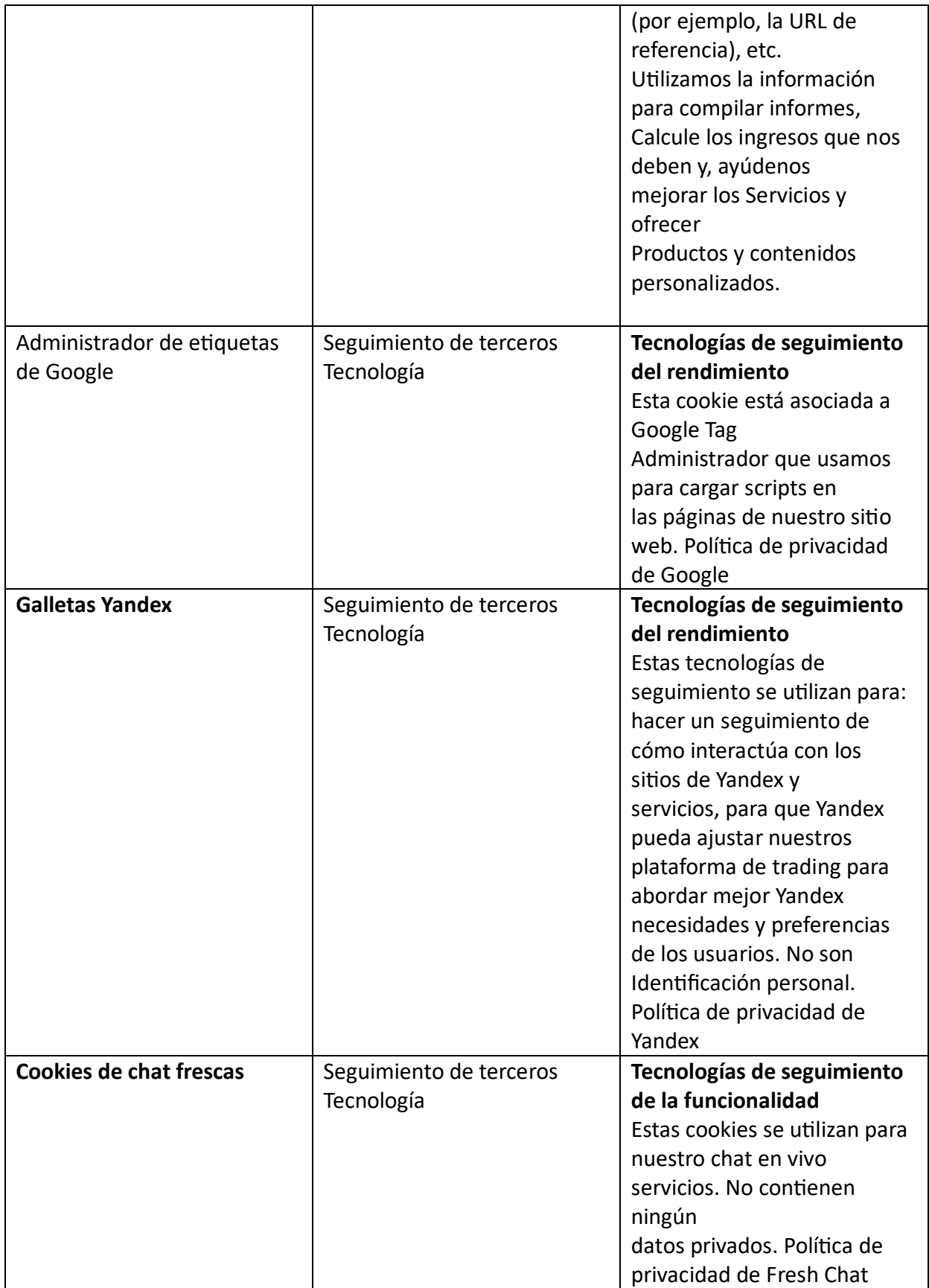

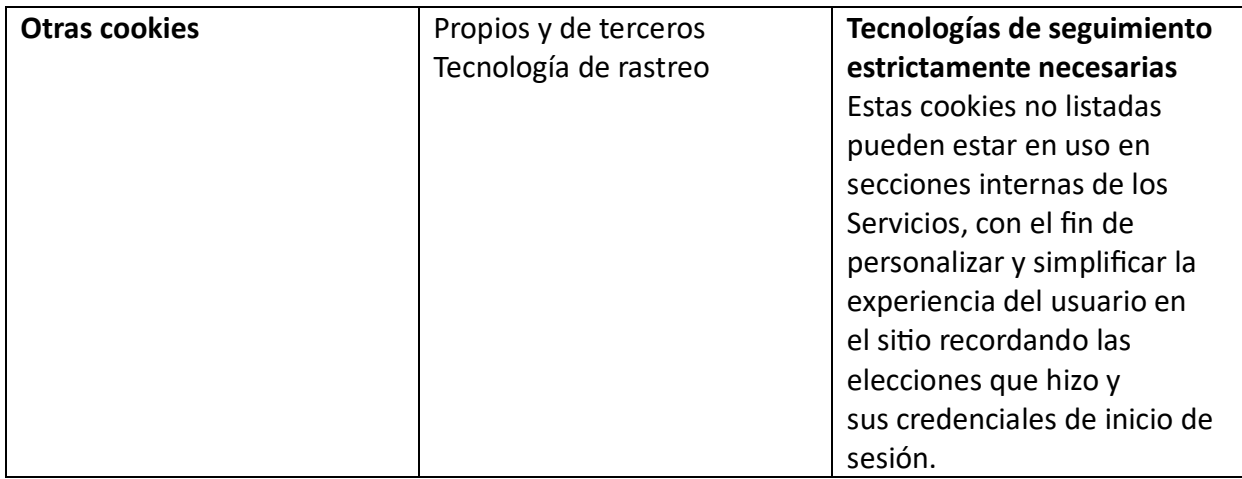

# **Cómo gestionar la configuración de las cookies**

Tenga en cuenta que no reconocemos ni respondemos a las señales automatizadas del navegador con respecto a

Tecnologías de seguimiento, incluidas las solicitudes de "No rastrear". Sin embargo, hay varias formas de

que puede administrar y controlar su configuración de cookies. Recuerde que, al eliminar o bloqueando las cookies, es posible que algunas de las funciones de los Servicios no funcionen correctamente o con la misma eficacia.

### **• Desactivar las cookies a través de su navegador web**

La mayoría de los navegadores web le proporcionarán información general sobre las cookies, permitirle ver qué cookies se almacenan en su dispositivo, permitirle eliminarlas todas o de forma individual, y le permiten bloquear o permitir las cookies para todos los sitios web o sitios web seleccionados individualmente. Normalmente, también puede desactivar terceros

cookies por separado. Tenga en cuenta que la configuración ofrecida por un navegador o dispositivo

a menudo solo se aplican a ese navegador o dispositivo en particular.

# **• La información sobre las cookies se suele encontrar en el apartado "Ayuda" de la web**

Explorador. A continuación se muestran algunos enlaces a algunos navegadores web de uso común:

o Cromo

o Chrome para dispositivos móviles

o Internet Explorer y Microsoft

Edge o Mozilla Firefox